18/06/2020 SEI/DNIT - 5852011 - Edital

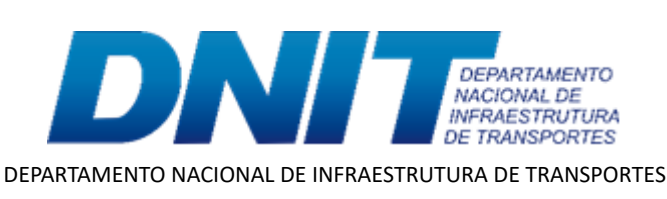

## EDITAL Nº 27/2020

Processo nº 50600.005608/2020-91

#### **SELEÇÃO NACIONAL PARA PROVIMENTO DE CADASTRO DE VAGAS NO DNIT**

## **EDITAL Nº 27/2020 - DNIT, DE 17 DE JUNHO DE 2020**

O Diretor-Geral do Departamento Nacional de Infraestrutura de Transportes, no uso de suas atribuições, e tendo em vista o disposto na Portaria nº 399, de 12 de março de 2019, alterada pela Portaria nº 565, de 31 de outubro de 2019, e no Decreto 10.367, de 22/05/2020, publicado no Diário Oficial da União de 22 de maio de 2020, torna público o CANCELAMENTO do Edital 12/2020, cujas alterações estão a seguir elencadas:

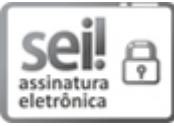

Documento assinado eletronicamente por **Antônio Leite dos Santos Filho**, **Diretor-Geral**, em 18/06/2020, às 14:02, conforme horário oficial de Brasília, com fundamento no art. 6º, § 1º, do Decreto nº 8.539, de 8 de [outubro](http://www.planalto.gov.br/ccivil_03/_Ato2015-2018/2015/Decreto/D8539.htm) de 2015.

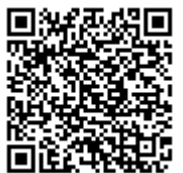

A autenticidade deste documento pode ser conferida no site http://sei.dnit.gov.br/sei/controlador\_externo.php? [acao=documento\\_conferir&id\\_orgao\\_acesso\\_externo=0,](http://sei.dnit.gov.br/sei/controlador_externo.php?acao=documento_conferir&id_orgao_acesso_externo=0) informando o código verificador **5852011** e o código CRC **2C73AA1D**.

#### 1. **DO CANCELAMENTO:**

1.1. **CANCELAR** o processo seletivo para os cargos em comissão constantes do Edital nº 12/2020, publicado no Boletim Administrativo nº 073, de 16 de abril de 2020, tendo em vista a publicação do Decreto 10.367, de 22/05/2020, que aprova a Estrutura Regimental e o Quadro Demonstrativo dos Cargos em Comissão e das Funções de Confiança do Departamento Nacional de Infraestrutura de Transportes - DNIT e remaneja e transforma cargos em comissão e funções de confiança.

# **ANTÔNIO LEITE DOS SANTOS FILHO**

Diretor-Geral

**Referência:** Processo nº 50600.005608/2020-91 SEI nº 5852011

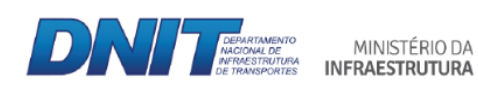

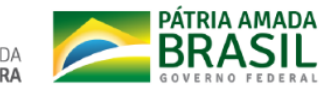

Setor de Autarquias Norte | Quadra 3 | Lote A CEP 70040-902 Brasília/DF |